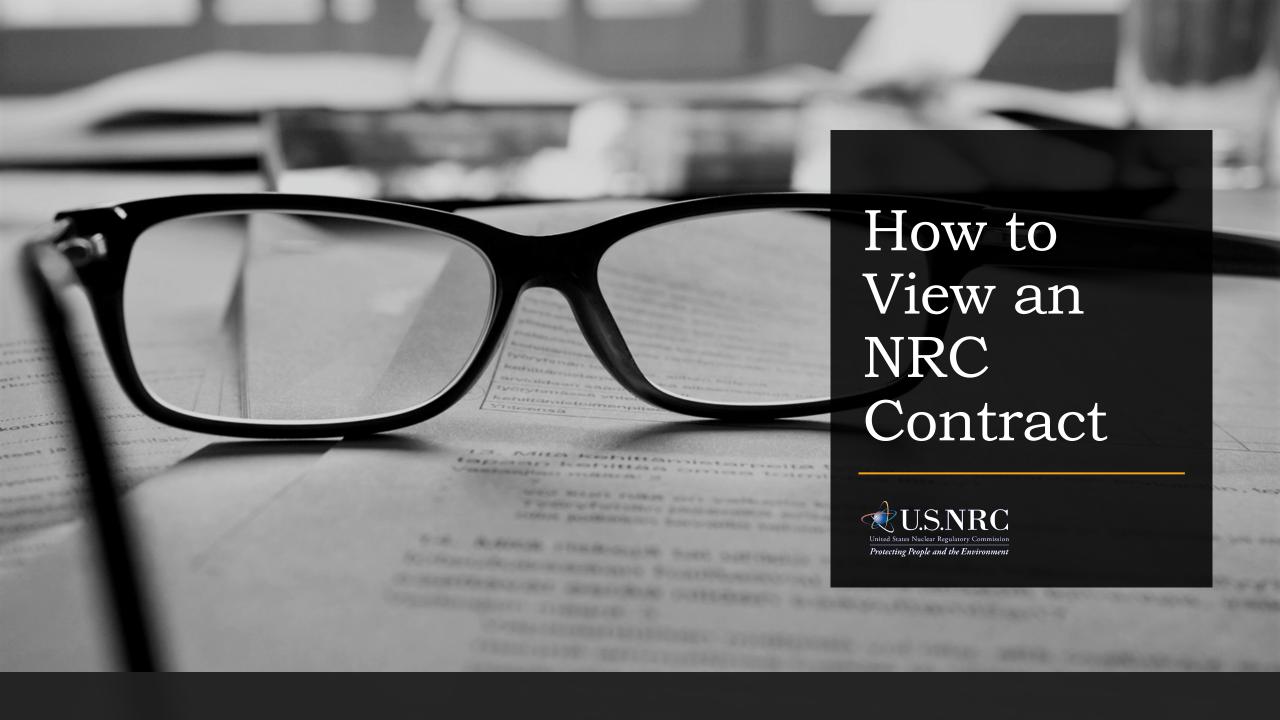

#### **Step 1:** Locate Part II of the <u>Forecast</u>

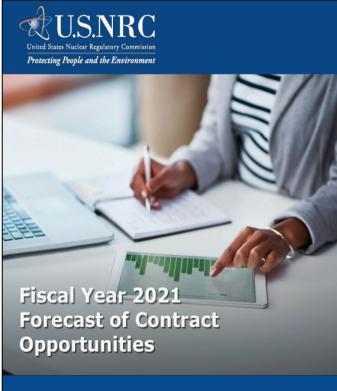

Small Business Program
Office of Small Business and Civil Rights
11555 Rockville Pike, Mailstop O-3G04
Rockville, MD 20852
Phone: (301) 415-7381

#### TABLE OF CONTENTS

- 1. FOREWORD
- 2. DISCLAIMER
- 4. PART II OF THE FORECAST OF CONTRACT OPPORTUNITIES: CURRENT ACTIVE CONTRACT LISTING.......12

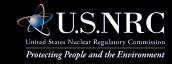

## **Step 2:** Search for contract opportunities through a <u>keyword</u> search or by <u>NAICS codes</u>.

| Contract Number       | Order Number                             | Contract Start Date | Contract End NAICS Date Code |        | Brief Description                                                                                             | Contract Type         | Contractor Name                                                  | DUNS Number | Cine Status                        | Total                                   |  |
|-----------------------|------------------------------------------|---------------------|------------------------------|--------|----------------------------------------------------------------------------------------------------|-----------------------|------------------------------------------------------------------|-------------|------------------------------------|-----------------------------------------|--|
| Jontract Number       | Order Number                             | Contract Start Date | Date                         | Code   | Utilities Services                                                                                            | Contract Type         | Contractor Name                                                  | DUNS Number | Other Than Small                   | Total                                   |  |
| GS00P00BSD0138        | DR-10-05-421                             | 12/01/04            | 11/30/14                     | 221121 |                                                                                                    | Delivery / Task Order | Potomac Electric Power Company                                   | 006920284   | Business                           | \$27,457,680.0                          |  |
| GS00P10BSD0725        | NRC-HQ-40-14-T-0001                      | 12/01/14            | 11/30/24                     | 221122 | IGF::OT::IGF (electric distribution, transmission and supply<br>and energy management services)               | Delivery / Task Order | Potomac Electric Power Company                                   | 006920284   | Other Than Small<br>Business       | \$34,479,110.0                          |  |
|                       |                                          |                     |                              |        | IGF::OT::IGF This acquisition is for the purchase of natural                                                  |                       |                                                                  |             |                                    |                                         |  |
|                       |                                          |                     |                              |        | gas, gas transportation, and energy services for the following                                                |                       |                                                                  |             |                                    |                                         |  |
|                       |                                          |                     |                              |        | locations:                                                                                                    |                       |                                                                  |             |                                    |                                         |  |
|                       |                                          |                     |                              |        | 11545 Rockville Pike, Rockville MD 20852 4930 Boiling Brook Parkway, Rockville MD 20852                       |                       |                                                                  |             |                                    |                                         |  |
|                       |                                          |                     |                              |        | Teod boiling brook r arkway, Nookville MD 20032                                                               |                       |                                                                  |             | Other Than Small                   |                                         |  |
| GS00P06BSD0393        | NRC-HQ-40-14-T-0001                      | 12/01/14            | 11/30/24                     | 221210 |                                                                                                    | Delivery / Task Order | WASHINGTON GAS LIGHT COMPANY                                     | 006920607   |                                    | \$78,887.0                              |  |
|                       | DR-10-05-423                             | 12/01/04            | 11/30/14                     | 221210 | Natural gas services for TWFN                                                                                 |                       |                                                                  |             | Other Than Small                   | \$95,000.0                              |  |
| GS00P96BSD0029        | DR-10-05-423                             | 12/01/04            | 11/30/14                     | 221210 | Purchase of water and sewer services                                                                          | Delivery / Task Order | WASHINGTON GAS LIGHT COMPANY                                     | 006920607   | Other Than Small                   | \$90,000.0                              |  |
| NRC-10-10-367         | N/A                                      | 12/01/09            | 11/30/14                     | 221310 | i diciase di water and sewer services                                                                         | Firm-fixed-price      | wssc                                                             | 003258654   |                                    | \$1,331,265.0                           |  |
|                       |                                          |                     |                              |        | IGF::OT::IGF Water and Sewer Services                                                                         |                       |                                                                  |             | Other Than Small                   |                                         |  |
| NRC-HQ-40-14-C-0014   | N/A                                      | 12/01/14            | 11/30/19                     | 221310 | IOT OT IOTILO II I I I                                                                                        | Firm-fixed-price      | WSSC                                                             | 003258654   | Business                           | \$1,463,284.1                           |  |
|                       |                                          |                     |                              |        | IGF::OT::IGF U.S. Nuclear Regulatory Commission<br>Headquarters Space Renovation and Reconfiguration Support  |                       |                                                                  |             |                                    |                                         |  |
| NRC-HQ-11-C-10-0075   | NRCT001                                  | 06/13/13            | 09/30/16                     | 236220 | neadquarters Space Renovation and Reconliguration Support                                                     | Delivery / Task Order | EGI HSU, JV, LLC                                                 | 827923850   | Small Business                     | \$95,455.0                              |  |
|                       |                                          |                     |                              |        | IGF::OT::IGF OWFN 18th Floor Conference Room Expansion                                                        |                       |                                                                  |             |                                    |                                         |  |
| NRC-HQ-11-C-10-0075   | NRC-HQ-40-14-T-0003                      | 10/01/11            | 09/30/16                     | 236220 | & Reconfiguration Project IGF::OT::IGF Two White Flint North 4th Floor Renovation                             | Delivery / Task Order | EGI HSU, JV, LLC                                                 | 827923850   | Small Business                     | \$999,649.0                             |  |
| NRC-HQ-11-C-10-0075   | NRC-HQ-40-14-T-0002                      | 10/01/11            | 09/30/16                     | 236220 |                                                                                                    | Delivery / Task Order | EGIHSII IVII C                                                   | 827023850   | Small Business                     | \$2,645,242,0                           |  |
| 1410-114-11-0-10-0070 | 1410-114-1-1-1-1-1-1-1-1-1-1-1-1-1-1-1-1 | 10/01/11            | 08/30/10                     | 200220 | IGF::OT::IGF U.S. Nuclear Regulatory Commission                                                               | Delivery / Task Order | E01100,07, EE0                                                   | 027623030   | Omai Dusiress                      | 92,010,212.0                            |  |
|                       |                                          |                     |                              |        | Headquarters Space Renovation and Reconfiguration Support                                                     |                       |                                                                  |             |                                    |                                         |  |
| NRC-HQ-11-C-10-0076   | NRCT001                                  | 06/13/13            | 09/30/16                     | 236220 |                                                                                                    | Delivery / Task Order | MMB SERVICES CORP.                                               | 961737264   | Small Business                     | \$25,174.9                              |  |
|                       |                                          |                     |                              |        | IGF::OT::IGF Renovate One White Flint North (OWFN) 17TH<br>Floor, Chairman's Conference Room (CCR) and Shared |                       |                                                                  |             |                                    |                                         |  |
| NRC-HQ-11-C-10-0076   | NRC-HQ-40-14-T-0001                      | 10/01/11            | 09/30/16                     | 236220 | Pantry                                                                                                    | Delivery / Task Order | MMB SERVICES CORP.                                               | 961737264   | Small Business                     | \$221,799.45                            |  |
|                       |                                          |                     |                              |        | IGF::OT::IGF Phase I TWFN Fitness Center and Federal                                                          |                       |                                                                  |             |                                    |                                         |  |
| NRC-HQ-11-C-10-0076   | NRC-HQ-40-14-T-0003                      | 10/01/11            | 09/30/16                     | 236220 | Credit Union Renovation<br>IGF::OT::IGF Two White Flint North (TWFN) 10th Floor                               | Delivery / Task Order | MMB SERVICES CORP.                                               | 961737264   | Small Business                     | \$477,919.8                             |  |
| NRC-HQ-11-C-10-0076   | NRC-HQ-40-14-T-0002                      | 10/01/11            | 09/30/16                     | 236220 | Renovation Project                                                                                            | Delivery / Task Order | MMB SERVICES CORP.                                               | 981737264   | Small Business                     | \$2,440,683,8                           |  |
|                       |                                          |                     |                              |        | Telecommunications Operations and Support Services                                                            |                       |                                                                  |             |                                    | *************************************** |  |
| NRC-HQ-12-C-33-0015   | N/A                                      | 12/01/11            | 11/30/16                     | 238210 | (TOSS)                                                                                                    | Indefinite-quantity   | 3LINKS TECHNOLOGIES, INC                                         | 015229300   | Small Business                     | \$8,900,000.00                          |  |
|                       |                                          |                     |                              |        | Supplemental HVAC systems comprehensive maintenance<br>agreement. □                                           |                       |                                                                  |             |                                    |                                         |  |
| NRC-R1-91-14-P-0014   | N/A                                      | 05/01/14            | 04/30/19                     | 238220 | IGF::OT::IGF                                                                                                  | Purchase Order        | TOZOUR ENERGY SYSTMS INC                                         | 011207222   | Small Business                     | \$127,846.0                             |  |
|                       |                                          |                     |                              |        | IGF::OT::IGF NRC Print Shop - On-site Duplicating/Copying,                                                    |                       |                                                                  |             |                                    |                                         |  |
| NRC-HQ-40-14-C-0003   | N/A                                      | 01/01/14            | 06/30/18                     | 323120 | and Bindery Operators                                                                                         | Labor-hour            | E3 ENTERPRISES INCORPORATED                                      | 173030362   | Small Business<br>Other Than Small | \$827,093.9                             |  |
| GS25F0082L            | NRC-DR-10-10-1224                        | 09/27/10            | 09/30/15                     | 333303 | Sixty (60) Month Lease for Xerox Copier and support<br>equipment                                              | Delivery / Task Order | XEBOX                                                            | 039860122   |                                    | \$603.531.6                             |  |
| 00201 00022           | 1410-011-10-10-1224                      | 00/2//10            | 00/00/10                     | 000200 | Lease of 15 copiers for RGII                                                                                  | Delivery / Task Order | ALICA                                                            | 000000122   | Other Than Small                   | 4000,001.0                              |  |
| GS25F0062L            | NRC-DR-29-10-528                         | 04/01/10            | 03/30/15                     | 333293 |                                                                                                    | Delivery / Task Order | XEROX                                                            | 074880527   |                                    | \$420,257.1                             |  |
| 000000000             | NDO 110 40 44 T 0004                     | 40/04/40            | 40/00/40                     | 000000 | IGF::CT::IGF (60-Month Lease of Digital Printing Equipment                                                    | D. F (T 1 D           | VEDOV                                                            | 000000400   | Other Than Small                   | 84 005 000 0                            |  |
| GS25F0062L            | NRC-HQ-40-14-T-0001                      | 12/31/13            | 12/30/18                     | 333293 | for NRC Print Shop) IGF::CT::IGF 60 month straight lease of 7 multi function photo                            | Delivery / Task Order | KONICA MINOLTA BUSINESS                                          | 039860122   | Other Than Small                   | \$1,235,206.80                          |  |
| GS25F0030M            | NRC-HQ-13-F-31-0018                      | 09/01/13            | 08/31/18                     | 333298 | copy devices.                                                                                                 | Delivery / Task Order | SOLUTIONS U.S.A., INC.                                           | 626578041   | Business                           | \$100,861.20                            |  |
|                       |                                          |                     |                              |        | Canon Copiers 60 Month value lease and maintenance                                                            |                       |                                                                  |             | Other Than Small                   |                                         |  |
| GS00F0002V            | NRC-HQ-11-F-30-0001                      | 12/01/10            | 11/30/15                     | 333315 | ICE-OT-ICE (Durchess 20 des Circo CV20 VFC Codess and                                                         | Delivery / Task Order | CANON FINANCIAL SERVICES, INC.<br>IPRESIDIO NETWORKED SOLUTIONS. | 021974928   | Business<br>Other Than Small       | \$116,075.70                            |  |
| GS35F0511T            | NRC-HQ-40-14-T-0001                      | 09/22/14            | 09/21/15                     | 334111 | IGF::OT::IGF (Purchase 20 qty: Cisco SX80 VTC Codecs and<br>One Year Smartnet Service)                        | Delivery / Task Order |                                                                  | 154050959   |                                    | \$229.675.00                            |  |
|                       |                                          |                     |                              |        | IGF::OT::IGF Maintenance and Support Contract for NRC                                                         |                       |                                                                  |             |                                    |                                         |  |
| 3S35F4347D            | NRC-HQ-12-F-0004                         | 09/28/12            | 12/31/14                     | 334111 | LAN Facility Cooling and Back-Up Power equipment.                                                             | Delivery / Task Order | NORSEMAN, INC.                                                   | 798806766   | Small Business                     | \$226,356.00                            |  |

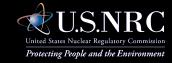

### **Step 3:** Copy the contract number or order number for a GSA acquisition for the specific action.

| Contract Number      | Order Number          |            |          |        |                                                                                                    | Contract Type         | Contractor Name                | DUNS Number | Size Status                        | Total         |
|----------------------|-----------------------|------------|----------|--------|----------------------------------------------------------------------------------------------------|-----------------------|--------------------------------|-------------|------------------------------------|---------------|
|                      |                       | <b>GSA</b> | 04       | 4.     |                                                                                                    |                       |                                |             | Other Than Small                   |               |
| GS00P00BSD0138       | DR-10-05-421          | USA        |          | Ut     | ectric distribution, transmission and supply                                                           | Delivery / Task Order | Potomac Electric Power Company | 006920284   | Other Than Small                   | \$27,457,660. |
| GS00P10BSD0725       | NRC-HQ-40-14-T-000    |            |          |        | ragement services)                                                                                     | Delivery / Task Order | Potomac Electric Power Company | 006920284   |                                    | \$34,479,110. |
|                      |                       |            |          |        | his acquisition is for the purchase of natural                                                         |                       |                                |             |                                    |               |
|                      |                       |            |          |        | gas, gas transportation, and energy services for the followin                                          | 9                     |                                |             |                                    |               |
|                      |                       |            |          |        | 11545 Rockville Pike, Rockville MD 20852                                                               |                       |                                |             |                                    |               |
|                      |                       | •          |          |        | 4930 Boiling Brook Parkway, Rockville MD 20852□                                                        |                       |                                |             | Other Than Small                   |               |
| 3S00P06BSD0393       | NRC-HQ-40-14-T-0001   | 12/01/14   | 11/30/24 | 221210 |                                                                                                    | Delivery / Task Order | WASHINGTON GAS LIGHT COMPANY   | 006920607   |                                    | \$78.887      |
|                      |                       |            |          |        | Natural gas services for TWFN                                                                          |                       |                                |             | Other Than Small                   |               |
| 3S00P96BSD0029       | DR-10-05-423          | 12/01/04   | 11/30/14 | 221210 | Purchase of water and sewer services                                                                   | Delivery / Task Order | WASHINGTON GAS LIGHT COMPANY   | 006920607   | Business<br>Other Than Small       | \$95,000.     |
| NRC-10-10-367        | N/A                   | 12/01/09   | 11/30/14 | 221310 |                                                                                                    | Firm-fixed-price      | wssc                           | 003258654   |                                    | \$1,331,265.0 |
|                      |                       |            |          |        | IGF::OT::IGF Water and Sewer Services                                                                  |                       |                                |             | Other Than Small                   |               |
| NRC-HQ-40-14-C-0014  | N/A                   |            |          |        | aless Descriptors Commission                                                                           | Firm-fixed-price      | WSSC                           | 003258654   | Business                           | \$1,463,284.  |
|                      | BT -                  | - 00       |          | 1      | clear Regulatory Commission Renovation and Reconfiguration Supp                                        | ort                   |                                |             |                                    |               |
| NRC-HQ-11-C-10-0075  | NOT                   | n-GS/      | 4 U      | Ta     |                                                                                                    | Delivery / Task Order | EGI HSU, JV, LLC               | 827923850   | Small Business                     | \$95,455.     |
| NRC-HQ-11-C-10-0075  |                       | _          | _        |        | 18th Floor Conference Room Expansion                                                                   | Delivery / Task Order | ECHELL WILLS                   | 927022950   | Small Business                     | \$999,649.    |
| NRC-11-C-10-0075     | 18                    |            |          |        | oject<br>hite Flint North 4th Floor Renovation                                                         | Delivery / Task Order | EGI HSU, JV, LEC               | 02/823030   | Smail business                     | \$888,048.    |
| NRC-HQ-11-C-10-0075  | NRC-h 1-0002          | 10/01/11   | 09/30/16 | 236220 | Project.                                                                                               | Delivery / Task Order | EGI HSU, JV, LLC               | 827923850   | Small Business                     | \$2,645,242.0 |
|                      |                       |            |          |        | IGF::OT::IGF U.S. Nuclear Regulatory Commission Headquarters Space Renovation and Reconfiguration Supp |                       |                                |             |                                    |               |
| NRC-HQ-11-C-10-0076  | NRCT001               | 06/13/13   | 09/30/16 | 236220 |                                                                                                    |                       | MMB SERVICES CORP.             | 961737264   | Small Business                     | \$25,174.0    |
|                      |                       |            |          |        | IGF::OT::IGF Renovate One White Flint North (OWFN) 17Th                                                | 4                     |                                |             |                                    |               |
| NRC-HQ-11-C-10-0076  | NRC-HQ-40-14-T-0001   | 10/01/11   | 09/30/16 | 236220 | Floor, Chairman's Conference Room (CCR) and Shared                                                     | Dollyony / Tack Order | MMB SERVICES CORP.             | 081727284   | Small Business                     | \$221,799.4   |
| 110-114-11-0-10-0010 | 1810-114-1-1-1-1-1    | 10/01/11   | 00/00/10 | LOULEU | IGF::OT::IGF Phase I TWFN Fitness Center and Federal                                                   | Delivery / Task Order | MAND OLIVADED COITS.           | 001101201   | Official Dodiffeds                 | Q221,700.     |
| NRC-HQ-11-C-10-0076  | NRC-HQ-40-14-T-0003   | 10/01/11   | 09/30/16 | 236220 | Credit Union Renovation                                                                                | Delivery / Task Order | MMB SERVICES CORP.             | 961737264   | Small Business                     | \$477,919.8   |
| NRC-HQ-11-C-10-0076  | NRC-HQ-40-14-T-0002   | 10/01/11   | 09/30/16 | 228220 | IGF::OT::IGF Two White Flint North (TWFN) 10th Floor<br>Renovation Project                             | Dollwary / Tack Order | MMB SERVICES CORP.             | 081727284   | Small Business                     | \$2,440,683.8 |
| WKO-NG-TI-O-10-0070  | 1410-110-10-11-1-0002 | 1001/11    | 08/30/10 | 230220 | Telecommunications Operations and Support Services                                                     | Delivery / Task Order | MINID SERVICES CORE.           |             |                                    | \$2,440,000.0 |
| NRC-HQ-12-C-33-0015  | N/A                   | 12/01/11   | 11/30/16 | 238210 |                                                                                                    | Indefinite-quantity   | 3LINKS TECHNOLOGIES, INC       | 015229300   | Small Business                     | \$8,900,000.0 |
|                      |                       |            |          |        | Supplemental HVAC systems comprehensive maintenance<br>agreement.                                      |                       |                                |             |                                    |               |
| NRC-R1-91-14-P-0014  | N/A                   | 05/01/14   | 04/30/19 | 238220 | IGF::OT::IGF                                                                                           | Purchase Order        | TOZOUR ENERGY SYSTMS INC       | 011207222   | Small Business                     | \$127,846.0   |
|                      |                       |            |          |        | IGF::OT::IGF NRC Print Shop - On-site Duplicating/Copying                                              |                       |                                |             |                                    |               |
| NRC-HQ-40-14-C-0003  | N/A                   | 01/01/14   | 06/30/18 | 323120 | and Bindery Operators  Sixty (60) Month Lease for Xerox Copier and support                             | Labor-hour            | E3 ENTERPRISES INCORPORATED    | 1/3030362   | Small Business<br>Other Than Small | \$827,093.9   |
| GS25F0062L           | NRC-DR-10-10-1224     | 09/27/10   | 09/30/15 | 333293 | equipment                                                                                              | Delivery / Task Order | XEROX                          | 039860122   | Business                           | \$603,531.6   |
|                      | NDO DD 00 40 500      |            |          |        | Lease of 15 copiers for RGII                                                                           |                       | weren                          |             | Other Than Small                   |               |
| 3S25F0062L           | NRC-DR-29-10-528      | 04/01/10   | 03/30/15 | 333293 | IGF::CT::IGF (60-Month Lease of Digital Printing Equipment                                             | Delivery / Task Order | XEROX                          | 074880527   | Other Than Small                   | \$420,257.1   |
| 3S25F0062L           | NRC-HQ-40-14-T-0001   | 12/31/13   | 12/30/18 | 333293 | for NRC Print Shop)                                                                                    | Delivery / Task Order |                                | 039860122   | Business                           | \$1,235,206.8 |
| 00055000014          | ND0 110 40 5 04 0040  | 20/04/40   | 20104440 | 000000 | IGF::CT::IGF 60 month straight lease of 7 multi function pho                                           |                       | KONICA MINOLTA BUSINESS        | 20257224    | Other Than Small                   |               |
| GS25F0030M           | NRC-HQ-13-F-31-0018   | 09/01/13   | 08/31/18 | 333298 | Copy devices. Canon Copiers 60 Month value lease and maintenance                                       | Delivery / Task Order | SOLUTIONS U.S.A., INC.         | 626578041   | Other Than Small                   | \$100,861.    |
| GS00F0002V           | NRC-HQ-11-F-30-0001   | 12/01/10   | 11/30/15 | 333315 | i                                                                                                    |                       | CANON FINANCIAL SERVICES, INC. | 021974928   | Business                           | \$116,075.7   |
| GS35F0511T           | NRC-HQ-40-14-T-0001   | 09/22/14   | 09/21/15 | 224444 | IGF::OT::IGF (Purchase 20 qty: Cisco SX80 VTC Codecs a                                                 |                       | PRESIDIO NETWORKED SOLUTIONS,  | 154050959   | Other Than Small                   | \$229.675.0   |
| 3530FU0111           | NRC-HQ-40-14-1-0001   | 09/22/14   | U9/21/15 | 334111 | One Year Smartnet Service) IGF::OT::IGF Maintenance and Support Contract for NRC                       | Delivery / Task Order | ING.                           | 104000956   | business                           | \$229,675.0   |
| 3S35F4347D           | NRC-HQ-12-F-0004      | 09/28/12   | 12/31/14 | 334111 | LAN Facility Cooling and Back-Up Power equipment.                                                      | Delivery / Task Order | NORSEMAN, INC.                 | 798806766   | Small Business                     | \$226,356.    |

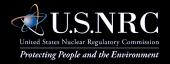

#### **Step 4:** Go to the Web-based public reading room and select the "Content Search" tab

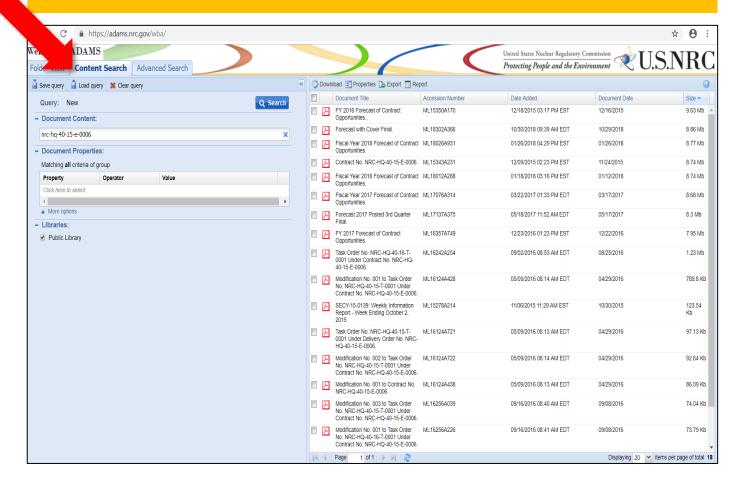

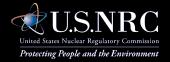

#### **Step 5:** Enter/paste the contract number into the "Document Content" search bar and hit search button

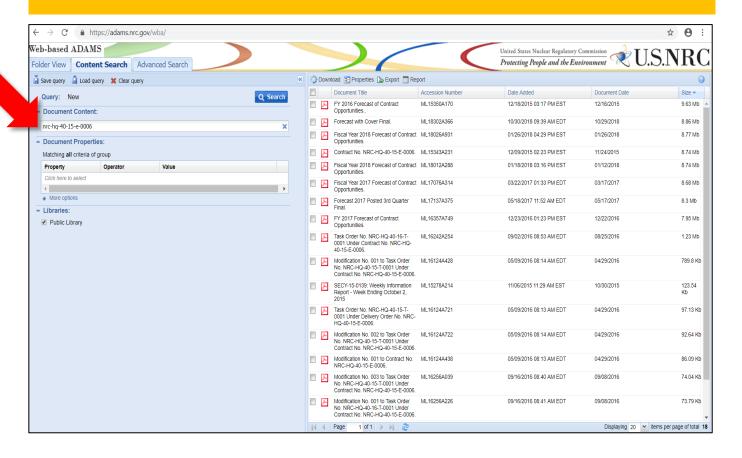

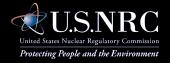

#### **Step 6:** Click on the document to open a PDF file.

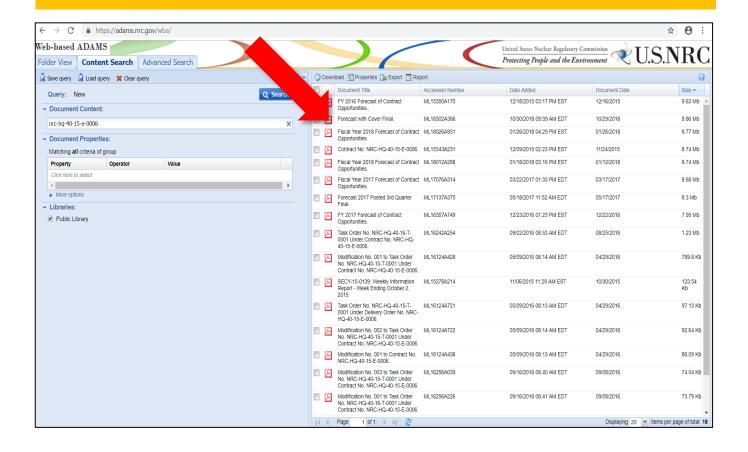

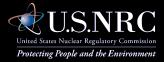

|                                                                                                    | OLICITATION/CO<br>OFFEROR                                                                                                    | TO COMPLETE E                                                                                                    |                                                                                                    |                                                                                                    |                                                                                                    | 1                      | REQUISITION                                                                                                    | rumdert                             |                   |                                                                                                    | - 1           | 1                               | 15                                                                                                    | 6                           |
|----------------------------------------------------------------------------------------------------|----------------------------------------------------------------------------------------------------|----------------------------------------------------------------------------------------------------|----------------------------------------------------------------------------------------------------|----------------------------------------------------------------------------------------------------|----------------------------------------------------------------------------------------------------|------------------------|----------------------------------------------------------------------------------------------------|-------------------------------------|-------------------|----------------------------------------------------------------------------------------------------|---------------|---------------------------------|----------------------------------------------------------------------------------------------------|-----------------------------|
| 2 CONTRACT N<br>HRC-HQ-                                                                                                |                                                                                                    |                                                                                                    | 2 AWAR<br>EFFECT                                                                                                    |                                                                                                    | 4 ORDER NUMBER                                                                                                    |                        |                                                                                                    |                                     | 5 5               | OLICITATION NUM                                                                                                    | ABER          |                                 |                                                                                                    | SOLICITATION<br>ISSUE DATE  |
|                                                                                                    | R SOLICITATION                                                                                                    | NANCY                                                                                                    | LAMON-                                                                                                    | KRIT                                                                                                    | IKOS .                                                                                                    |                        | b TELEPHON                                                                                                    | IE NUMB                             | ER                | (No colvect case                                                                                                    | W) 8          | OFFER D                         | UE DATE                                                                                                    | LOCAL YIME                  |
| 9 ISSUED BY                                                                                                    |                                                                                                    |                                                                                                    |                                                                                                    | CODE N                                                                                                    |                                                                                                    | 10 THIS /              | ACQUISITION IS                                                                                                    |                                     | UNRES             | TRICTED OR                                                                                                    | X se          | TASIDE                          | 100                                                                                                    | AN %FOR                     |
| MAIL ST                                                                                                    | - HQ<br>TION MANAGEM<br>OP TWEN-5E03<br>TON DC 20555                                                                                                    |                                                                                                    | SION                                                                                                    |                                                                                                    |                                                                                                    | HURS<br>BUSI<br>SERV   | L BUSINESS<br>ZONE SMALL<br>NESS<br>MCE-DISABLED<br>IRAN-OWNED<br>LL BUSINESS                                                                                                    | (V<br>\$1<br>E0                     | NOSE) I           | OWNED SMALL BY<br>ILIGIBLE UNDER I<br>USINESS PROGRA                                                                                                    | HE WOS        | N                               | MICS 5                                                                                                    | 61621<br>DARD \$20          |
| 11 DELIVERY                                                                                                    | FOR FOR DESTINA.                                                                                                    | DISCOUNT TERM                                                                                                    | ıs                                                                                                    |                                                                                                    |                                                                                                    |                        |                                                                                                    |                                     |                   | 136 PATING                                                                                                    |               |                                 | -                                                                                                    |                             |
| MARKED                                                                                                    |                                                                                                    |                                                                                                    |                                                                                                    |                                                                                                    |                                                                                                    | ł.                     | THIS CONTRACT<br>RATED ORDER U<br>DRAG (15 CFR TO                                                                                                    | NDER                                | ļ                 | 14 METHOD OF S                                                                                                    | OLICITAT      | EON.                            |                                                                                                    |                             |
| SEE SC<br>15 DELIVER TO                                                                                                | HEDULE                                                                                                    |                                                                                                    |                                                                                                    |                                                                                                    |                                                                                                    |                        | DPAS (15 CFR 70<br>NISTERED BY                                                                                                    | J)                                  |                   | RFO                                                                                                    | 910           |                                 | REP                                                                                                    |                             |
| 15 DELIVER 10                                                                                                    | ,                                                                                                    | 00                                                                                                    | NRCH                                                                                                    | Q                                                                                                    |                                                                                                    | 16 ADMI                | NISTERED BY                                                                                                    |                                     |                   |                                                                                                    |               | DODE N                          | RCHQ                                                                                                    |                             |
| MAIL PR                                                                                                    | EAR REGULATO<br>OCESSING CEN<br>1LING BROOK<br>LE MD 20852                                                                                                    | TER .                                                                                                    | 551011                                                                                                    |                                                                                                    |                                                                                                    | ACQU<br>MAIL           | RC - HQ<br>ISITION :<br>STOP TW<br>INGTON D                                                                                                    | FN-5                                | E03               | NT DIVIS                                                                                                    | ION           |                                 |                                                                                                    |                             |
| 17a CONTRACT                                                                                                    |                                                                                                    | 71856222                                                                                                    | F                                                                                                    | ACILITY                                                                                                    |                                                                                                    | 18a. PAYS              | MENT WILL BE MA                                                                                                    | CE BY                               |                   |                                                                                                    | -             | CODE N                          | RCPA                                                                                                    | MENTS                       |
|                                                                                                    | LE MD 20705                                                                                                    |                                                                                                    |                                                                                                    |                                                                                                    |                                                                                                    |                        | 5 ROCKVI<br>STOP 03-                                                                                                    |                                     |                   |                                                                                                    |               |                                 |                                                                                                    |                             |
|                                                                                                    |                                                                                                    | DENT AME THE CAT                                                                                                    | THE ADDRESS OF                                                                                                    | MOZZEB                                                                                                    |                                                                                                    | NRCP                   | AYMENTSN<br>VILLE MD                                                                                                    | 208                                 | 52-2              |                                                                                                    | A11 COO       | 8100V BI                        | D: Out                                                                                                    |                             |
| 17b CHECK                                                                                                    | )<br>F REMITTANCE IS DIFFE                                                                                                    | RENT AND PUT SUC                                                                                                    |                                                                                                    | IN OFFER                                                                                                    |                                                                                                    | NRCP:<br>ROCK          | AYMENTSN VILLE MD                                                                                                    | 208                                 | 52-2              | WN IN BLOCK 18a<br>M                                                                                                    | UNLESS        | BLOCK B                         |                                                                                                    |                             |
| TELEPHONE NO<br>17b CHECK I<br>19<br>(TEM ND                                                                           | FREMITTANCE IS DIFFE                                                                                                    | SCHE                                                                                                    | 20<br>DULE OF SUP                                                                                                    | PLIES/SEF                                                                                                    |                                                                                                    | NRCP:<br>ROCK          | AYMENTSN VILLE MD                                                                                                    | ADDRES                              | 52-2              | NN IN BLOCK TRA                                                                                                    | UNLESS        | BLOCK R                         | BLOW<br>24<br>AMO:                                                                                                    |                             |
| 176 CHECK I                                                                                                    | NRC COR: Do 301-415-576 Contractor Gary.Harmor The contrac Credential, Modernizati NRC Securit Statement of                                                                                                    | some series Brade<br>58<br>POC: Gary<br>nesignetin<br>etor shall<br>and Accession and Op<br>by System,<br>of Work as                                                                                                    | puleofsur<br>y, Deni<br>y Harmonc.com,<br>l provi<br>ess Mar<br>peratic<br>, in ac<br>and all                                                                                                    | de Formagement and require                                                                                                    | ady@nrc.gov,<br>0) 264-3295<br>ederal Ident<br>ent (FICAM)<br>nd Maintenan<br>ance with th<br>irements her                                                                       | ity,                   | AYMENTSN VILLE MD MIT INVOICES TO HECKED                                                                                                    | ADDRES                              | 52-2              | WN IN BLOCK 18a<br>36                                                                                                    | UNIESS        | SLOCK RI                        | 24                                                                                                    |                             |
| 176 CHECK I<br>19<br>ITEM NO                                                                                           | NRC COR: De<br>301-415-576<br>Contractor<br>Gary.Harmon<br>The contrac<br>Credential,<br>NRC Securit<br>Statement of                                                                                                    | sche senis Bradi<br>58 POC: Gary<br>18 signetin<br>20 and Acce<br>10 and Acce<br>10 System,<br>10 Work as                                                                                                    | puleofsur<br>y, Deni<br>y Harmonc.com,<br>l provi<br>ess Mar<br>peratic<br>, in ac<br>and all                                                                                                    | de Formagement and require                                                                                                    | ady@nrc.gov,<br>0) 264-3295<br>ederal Ident<br>ent (FICAM)<br>nd Maintenan<br>ance with th                                                                                       | ity,                   | AYMENTSN VILLE MD MIT INVOICES TO HECKED                                                                                                    | ADDRES                              | 52-2              | VAN IN BLOCK 18th AM 25 UNIT PRINCE                                                                                                    |               |                                 | AMO:                                                                                                    |                             |
| 176 CHECK I  19 ITEM NO  25 ACCOUNT                                                                                    | NRC COR: DO NRC COR: DO 301-415-576 CONTRACTOR Gary.Harmor The contrac Credential, Moderniaat NRC Securia Statement of (Use Rew                                                                                                    | sche senis Bradi<br>58 POC: Gary<br>18 signetin<br>20 and Acce<br>10 and Acce<br>10 System,<br>10 Work as                                                                                                    | puleofsur<br>y, Deni<br>y Harmonc.com,<br>l provi<br>ess Mar<br>peratic<br>, in ac<br>and all                                                                                                    | de Formagement and require                                                                                                    | ady@nrc.gov,<br>0) 264-3295<br>ederal Ident<br>ent (FICAM)<br>nd Maintenan<br>ance with th<br>irements her                                                                       | ity,                   | AYMENTSN VILLE MD MIT INVOICES TO HECKED                                                                                                    | ADDRES                              | 52-2              | INN IN BLOCK 168 25 23 UNIT PRINCE                                                                                                    | MOUNT         | (For Go.                        | AMO:                                                                                                    | . ·                         |
| 176 CHECK!  19 ITEM NO  25 ACCOUNTS  See sche 27a SQUO  27a SQUO                                                       | NRC COR: DM 301-415-576 Contractor The contrac Credential, Moderniati NRC Security Statement (Use Rev ING AND APPROPRIA dule                                                                                                    | some series and Accion and Opy System, of Work are sender Attachment of Work are sender Attachment of Work are sender Attachment of Work are sender Attachment of Work are sender Attachment of Work are sender Attachment of Work are sender Attachment of Work are sender Attachment of Work are sender Attachment of Work are sender Attachment of Work are sender Attachment of Work are sender Attachment of Work are sender attachment of Work are sender attachme | popular support support suppor | Puesser  s.Br:  (24)  de Foundament and required the sheet and sheet and sheet at the sheet at the sheet at t | ady@nrc.gov,  0) 264-3295 ederal Ident ent (FICAM) nd Maintenan ance with th irements her is as Necessary)                                                                       | NRCP. ROCK             | AYMENTSN VILLE MD MIT INVOICES TO PECONED  21 GUANTITE  2-5 ARE ATTAC                                                                                                    | ACORES SEE A 22 UNIT                | S SHOW            | NN IN BLOCK 18a 23 UNIT PRINCE  OTAL AWARD A \$3,22                                                                                                    | MOUNT         | (For Go.                        | A Use C                                                                                                    | . ·                         |
| 176 CHECK!  19 ITEM NO  25 ACCOUNT  See sche 27a SQUICK  X Z7b CONTI                                                   | NRC COR: De 301-415-576 CONTIGATO: De 301-415-576 CONTIGATO: De 301-415-576 CONTIGATO: DE 301-415-576 CONTIGATO: DE 301-41                                                                                                    | SCHE SCHE SCHE SCHE SCHE SCHE SCHE SCHE                                                                                                    | DULEOF SUP<br>y, Deni<br>y Harmonc.com,<br>l provi<br>ess Mar<br>peratic,<br>, in ac<br>nd all<br>ach Addition                                                                                                    | execution (24)  de Formagements and conduction (24)  al Sheet                                                                                                    | ady@nrc.gov,  0) 264-3295 ederal Ident ent (FICAM) nd Maintenan ance with hirements her irements her is as Necessary)  2124 FAR 522124 FAR 522124 FAR 52                         | NRCP. ROCK             | AYMENTSN VILLE MD MIT INVOICES TO HERORED  21 GUMMITE  2-5 ARE ATTACHED                                                                                                    | ACORES SEE A UNIT                   | 26 T ADDES        | NAN IN BLOCK HEE AM 23 UNIT PRICE TOTAL AWARD A \$3,22                                                                                                    | MOUNT<br>3,32 | (For Go.                        | AMO                                                                                                    | inty)                       |
| 176 CHECK!  19 ITEM NO  25 ACCOUNT See sche 278 SQLIC X Z78 CONTER COPIES TG. ALLITERS                                 | NRC COR: DM 301-415-576 Contractor The contrac Credential, Moderniati NRC Security Statement (Use Rev ING AND APPROPRIA dule                                                                                                    | sches sches scheduler sches sches scheduler sches scheduler scheduler sche | popular supported to the support of the support of  | PUESIEPE S.S.Br.; (241 de Fr. )  (241 de Fr. )  (242 de Fr. )  (242 de Fr. )  (24 | ady@nrc.gov,  0) 264-3295 ederal Ident ent (FICAM) d Maintenan ence with th irements her is as Necessary)  2124 FAR522123 EFAR522124 FAR52 BIRN BIRN BIO DELIMER BINN ADDITIONAL | NRCP. ROCK             | AYMENTSN VILLE MD MIT INVOICES TO HEROKED  21 OLIMITE  25 ARE ATTACHED  29. AWARE  29. AWARE  29. A | ACORES SEE A 22 VUNIT ADDEC SANY AL | 26 T ADDENDI      | NA IN BLOCK THE 23 UNIT PRINCE  TOTAL AVERTOR \$3,22 NDA  TEREF YOUR IN NO OR CHANGE OR CHANGE OR | MOUNT<br>3,32 | (For Go.<br>3.40<br>ARE<br>(ARE | AMOI USE C                                                                                                    | INT ATTACHE NOT ATTACHE OFF |
| 176 CHECK!  19 ITEM NO  25 ACCOUNT See sche 278 SQLIC X Z78 CONTER COPIES TG. ALLITERS                                 | NRC COR: DW<br>301-415-574<br>Contractor<br>Gary.Harmor<br>The contrac<br>Credential,<br>Modernizati<br>NRC Securi<br>Statement:<br>(Use Rev<br>MCAND APPROPHE<br>MCAND APPROPHE<br>MCAND APPROPH<br>MCAND APPROPH<br>MCAND APPROPH | sches sches scheduler sches sches scheduler sches scheduler scheduler sche | popular supported to the support of the support of  | PUESIEP S. B. C. C. C. C. C. C. C. C. C. C. C. C. C.                                                                                                    | ady@nrc.gov,  0) 264-3295 ederal Ident ent (FICAM) d Maintenan ence with th irements her is as Necessary)  2124 FAR522123 EFAR522124 FAR52 BIRN BIRN BIO DELIMER BINN ADDITIONAL | NRCP. ROCK             | AYMENTSN VILLE MD MIT IMMODES TO FEOMED 21 OLIMITE 25 ARE ATTACHED ATTACHED | ACORES SEE A 22 VUNIT ADDEC SANY AL | 26 T ADDENDI      | NA IN BLOCK THE 23 UNIT PRINCE  TOTAL AVERTOR \$3,22 NDA  TEREF YOUR IN NO OR CHANGE OR CHANGE OR | MOUNT<br>3,32 | (For Go.<br>3.40<br>ARE<br>(ARE | AMOI USE C                                                                                                    | INT ATTACHE NOT ATTACHE OFF |
| 176 CHECK!  19 (TEM NO.  25 ACCOUNT  See sche 276 SQL/C  276 SQL/C  277 SQNT  28 CONTR  COPIES TO  ALLITEMS  SHEETS SL | NRC COR: DW<br>301-415-574<br>Contractor<br>Gary.Harmor<br>The contrac<br>Credential,<br>Modernizati<br>NRC Securi<br>Statement:<br>(Use Rev<br>MCAND APPROPHE<br>MCAND APPROPHE<br>MCAND APPROPH<br>MCAND APPROPH<br>MCAND APPROPH | SCHEDURE STATES AND CONDITION AS AND CONDITION AS A CONDITION AS A CONDITION AS A CONDITION AS A CONDITION AS A CONDITION AS A CONDITION AS A CONDITION AS A CONDITION AS A CONDITION AS A CONDITION AS A CONDITION AS A CONDITION AS A CONDITION AS | DULE OF SUF<br>y, Deni<br>y Harmonc.com,<br>l provi<br>ess Mar<br>peratio,<br>in ac<br>nd all<br>NOE FAR \$2:<br>KTES BY REI<br>DOUMMENT A<br>REES TO FU<br>LIED ABOVE F<br>ONS SPECIF                                                                                                    | PUESSER S. B. C. C. C. C. C. C. C. C. C. C. C. C. C.                                                                                                    | ady@nrc.gov,  0) 264-3295 edexal Ident ent (FICAM) nd Maintenan ence with thi rements her ss as Akecssay)  2124 FAR\$22123 FAR\$22124 FAR\$2124 NN NO DELWER NN GOUGHER enso     | NRCP. ROCK' 180 SLB sc | AYMENTSN VILLE MD MIT INVOCES TO HECKED  21 GUNTIFF  22-5 ARE ATTACHED  29-AWARE DATED  DATED  INCLUDING HEREIN, IS                                                                                                    | ACCEP                               | 26 T ADDEA NOTRAC | NA IN BLOCK THE 23 UNIT PRINCE  TOTAL AVERTOR \$3,22 NDA  TEREF YOUR IN NO OR CHANGE OR CHANGE OR | MOUNT<br>3,32 | (For Go.<br>3.40<br>ARE<br>(ARE | AMOUNT AMOUNT AM | INT ATTACHE NOT ATTACHE OFF |

NRC-HQ-40-15-E-0006

#### ATTACHMENT 2 STATEMENT OF WORK (SOW)

#### C.1 Title of Project

Federal Identity, Credential, and Access Management (FICAM) Modernization and Operations and Maintenance of NRC Security System.

#### C.2 Introduction

The contractor shall provide all personnel, equipment, supplies, facilities, transportation, tools, materials, supervision, and other items and non-personal services necessary to perform operations and maintenance of NRC Security System at all NRC facilities as defined in this SOW, except for those items specified as Government-furnished property and services. The contractor shall perform to the standards in this contract/order.

This contract will support the NRC physical security system including physical access control, closed circuit television (CCTV) and intrusion detection for the protection of NRC personnel, facilities and information. The contract will comprise of the following three main tasks:

Task 1. Operations and maintenance (O&M) of the agency-wide NRC security system in its current state. Services will include but are not limited to providing general upkeep of the system and its parts, commissioning and decommissioning equipment, providing/installing supplies and equipment, and providing training of the system.

Task 2. Implementation of the modernized Physical Access Control System (PACS) (hardware and software) to meet the Federal Information Processing Standard Publication 201-2 (FIPS 201-2) and Federal Identity, Credential, and Access Management (FICAM) transition plan requirements.

Task 3. O&M of the modernized security system.

#### C.3 Background

The NRC FICAM Transition Plan calls for the development of a Personal Identity Verification (PIV) Enablement Strategy for NRC facilities based on National Institute of Standards and Technology (NIST) Special Publication (SP) 800-116, FIPS 201-2 and "ICAM PIV in E-PACS Guidance v2.0.2" framework. As part of the FICAM transition plan, the NRC has been actively engaged in reviewing the NIST SP 800-116 guidance to improve the security access controls for all NRC facilities.

A separate order or contract will be competitively awarded to provide for (1) an independent assessment of the current security system, and (2) to develop recommendations for modernizing PACS to meet FIPS 201-2 compliance (hereinafter "Order/Contract for the Modernized Design"). Modernizing PACS will utilize existing NRC system equipment to the greatest extent practical. The COR will evaluate the recommendations and determine the final modernized design solution that will be implemented as a task order under this FICAM Modernization and Operations and Maintenance of NRC Security System contract. Neither the contractor nor any subcontractor for this FICAM Modernization and Operations and Maintenance of NRC

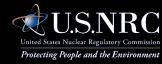